### **FORM FO**

# **COUNTRY ANALYSIS: QUARTERLY OURWARD FOREIGN DIRECT INVESTMENT**

# **INTERNAL VALIDATIONS**

#### **Key**

EO **-** EU institutions OO – Other institutions U9 – Unallocated Country breakdown – sum of all countries listed on the Form

### **Ref no FO item**

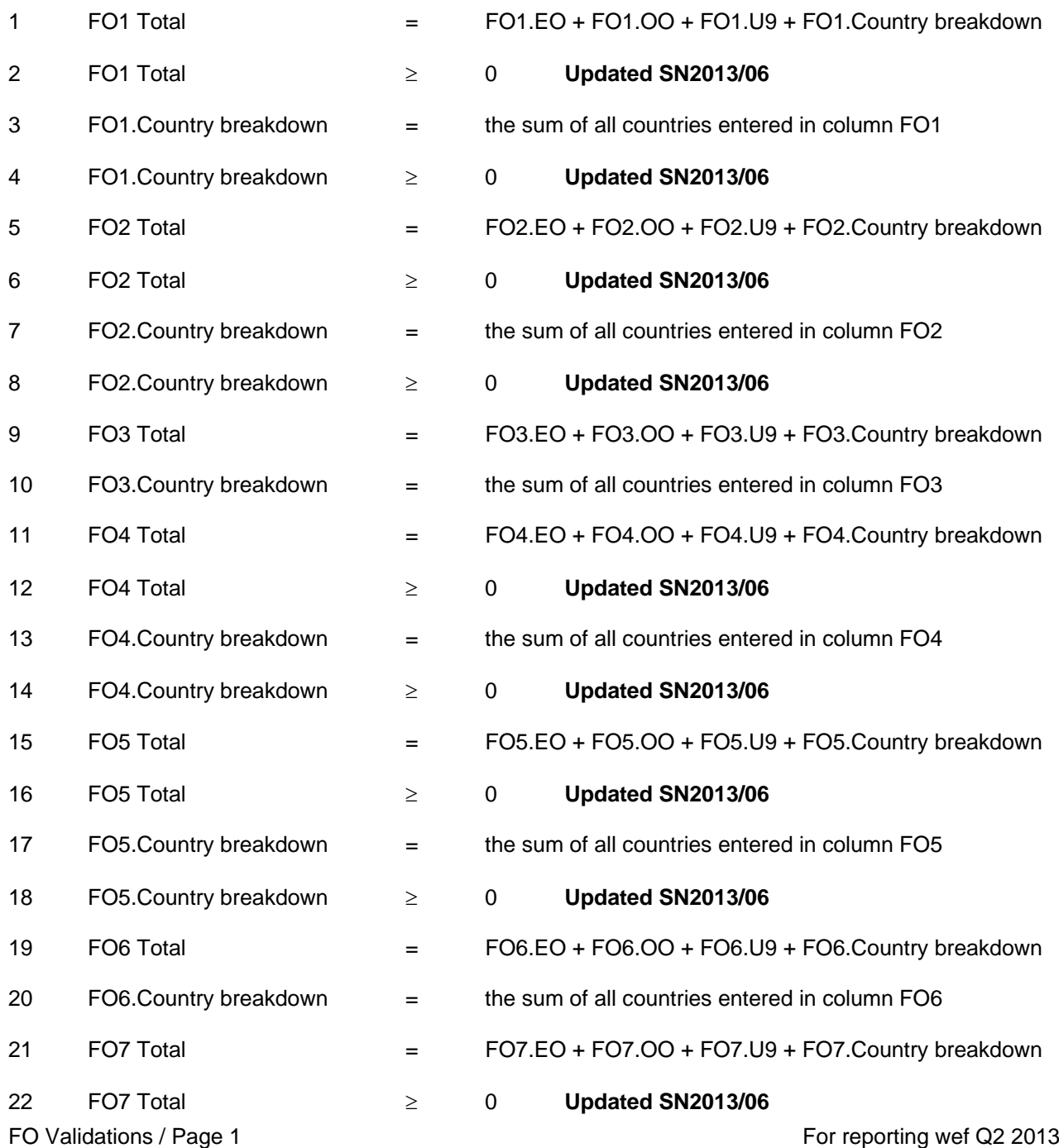

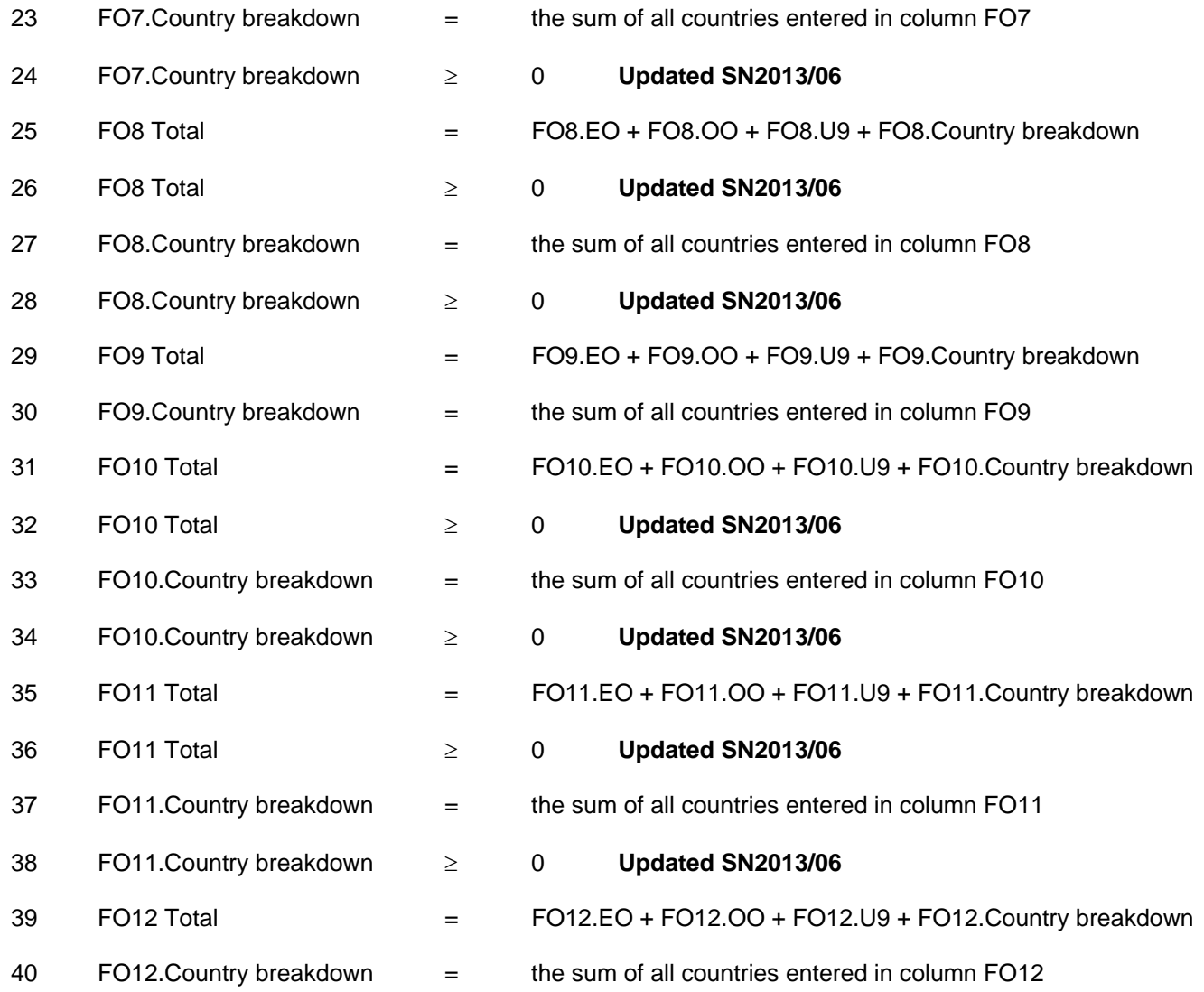

# **FORM FO**

## **CROSS FORM VALIDATIONS**

**Ref no FI item CC item**  14 FO3TOT + FO6TOT = COC£2 + COCE2 + COCC2 **Updated SN2013/06**